# **Aquisição e tratamento de dados experimentais com a calculadora gráfica**

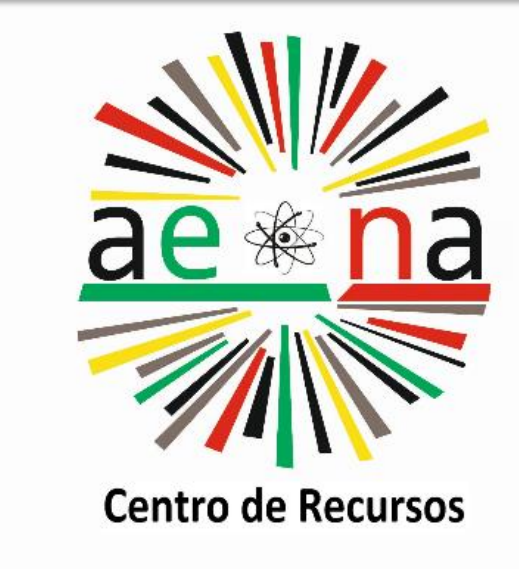

## **J. Jorge Teixeira<sup>1</sup>, A. Margarida Dias<sup>2</sup>**

<sup>1</sup>Agrupamento de Escolas Dr. Júlio Martins, 5400-017 Chaves, Portugal, jjsteixeira@gmail.com <sup>2</sup>Casio School Coordinator, 1990-273 Lisboa, Portugal, margaridadias@casio.pt

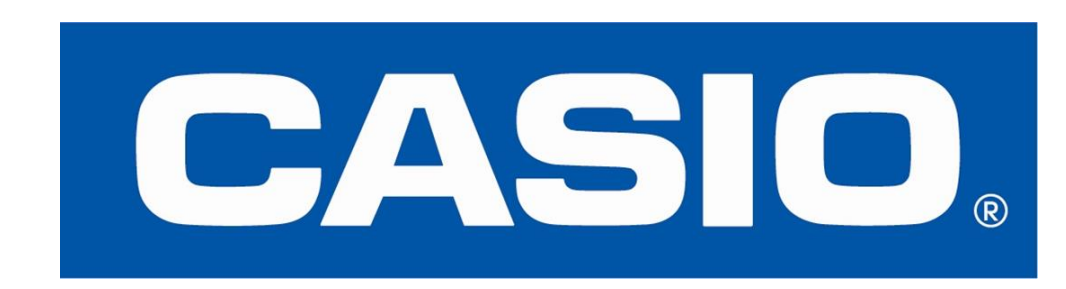

#### **Resumo**

A nova aplicação da Casio, Data Logger, foi desenvolvida para a recolha e tratamento de dados experimentais na calculadora Casio fx-CG50. A simplicidade ao nível do utilizador, a flexibilidade e a possibilidade de projetar, para a turma, o ecrã da calculadora são mais-valias em educação STEM. Este trabalho tem como principais objetivos mostrar as potencialidades da aplicação, indicar alguns exemplos de atividades e divulgar um manual centrado na aplicação e na exploração de cerca de três dezenas de atividades experimentais, de Física e Química, dos 10.º e 11.º anos.

. . . . . . . . 93

. . . . . . . . 99

. . . . . . . . 115

. . . . . . . . 123

. . . . . . . . 143

. . . . . . . . 159

. . . . . . . . 171

n água ... 191

. . . . . . . . 201

#### **Referências:**

[1] Teixeira, J. (2022). Organizar a escola na pós-pandemia: Propostas para o ensino experimental das ciências. In C. Palmeirão & J. M. Alves, *Escolas que fazem a diferença* (pp. 15-23). Universidade Católica Editora. [2] Teixeira, J., & Dias, A. (2022). *Atividades práticas e laboratoriais: Aquisição e tratamento de dados com a calculadora gráfica*. Casio Portugal.

#### **Introdução**

**Para a aquisição e tratamento de dados experimentais, professores e**

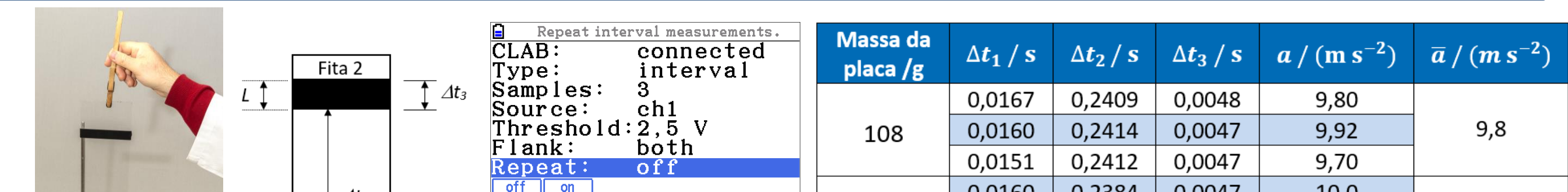

**alunos utilizam, normalmente, diverso** *software* **e** *hardware***, sendo necessário algum tempo de familiarização. Quanto maior for o número de programas e instrumentos utilizados, menos tempo os alunos têm disponível para outras tarefas como, por exemplo, procedimentos alternativos, previsão, discussão e comunicação de resultados. Deste modo, a utilização da calculadora gráfica (CG) pelos alunos, em conjunto com uma aplicação específica, pode ser uma mais-valia no processo ensino/aprendizagem. Para o efeito, foi criada, em 2021, a aplicação** *Data Logger* **para a CG Casio fx-CG50 [1].**

> $21.47$  10.949 Mark Type  $\mathbf{C}$  $1.7176$ Color Link  $:$  Of f  $Y = 38.663$ *Figura 5. Atividade AL 10F 3.1: Radiação e potência elétrica de um painel fotovoltaico.*

**Este trabalho tem como objetivos mostrar algumas potencialidades da aplicação** *Data Logger***, indicar alguns exemplos de atividades e divulgar o manual da figura 1, que está centrado na aplicação referida e na exploração de atividades experimentais, de Física e Química, dos 10. º e 11. º anos [2].**

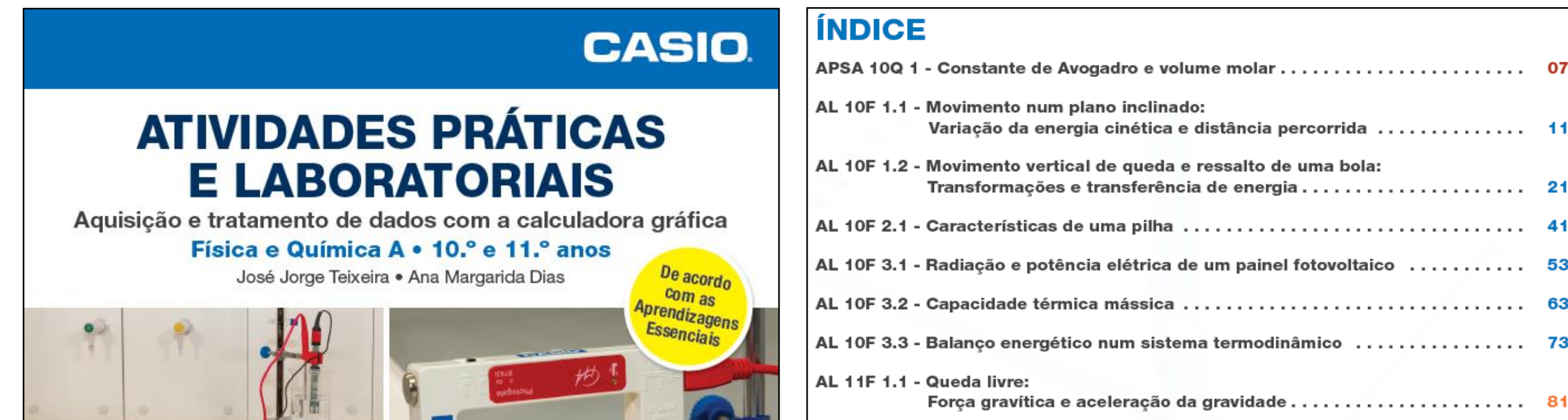

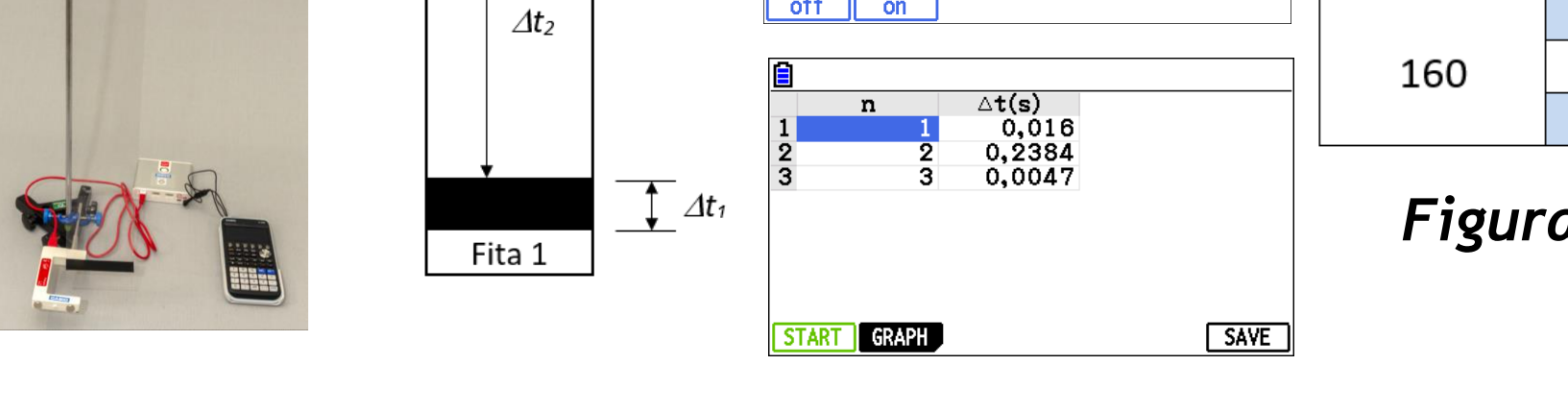

#### **Conclusão**

**A aplicação** *Data Logger* **pode ser utilizada em educação STEM, desde o 1. º ciclo do ensino básico até ao ensino superior. A portabilidade, a flexibilidade e a simplicidade do sistema, que utiliza a aplicação, permite realizar o tratamento de dados no local de recolha ou posteriormente, motiva os alunos e promove o ensino experimental, o desenvolvimento de projetos científicos e a realização de atividades em ensino remoto.**

*Figura 4. Atividade AL 11F 1.2: Forças nos movimentos retilíneos acelerado e uniforme.* 

*Figura 1. Capa e índice do livro sobre a aplicação Data Logger e a exploração de atividades experimentais.*

#### *Data Logger* **e exemplos de atividades**

**A aplicação** *Data Logger* **permite configurar o modo como se pretende recolher os dados, o tipo de medição e definir vários parâmetros na recolha e tratamento de dados. Como exemplo referimos os três tipos de medição (***Type***): intervalo (***interval***), baseadas no tempo (***timebased***) e manual** (*manual***). O tipo** *interval* **é utilizado em atividades que necessitem de uma** *photogate* **(figuras 2 e 3). As figuras 2 e 3 contêm a montagem das atividades AL 10F 1.1 e AL 11F 1.1, indicadas no índice da figura 1. Também é apresentado o ecrã da CG com a configuração e vários ecrãs relativos à recolha e tratamento de dados.**

### **Impacto em sala de aula**

**A realização das atividades laboratoriais (ALs) com a utilização da aplicação** *Data Logger* **foi implementada numa turma do 10. º ano, constituída por 18 alunos (figura 6). Verificou-se que a utilização simultânea da CG dos alunos e da aplicação foi um fator de motivação, o número de ensaios realizados pelos alunos triplicou, todos os alunos partilharam os resultados com a turma e houve uma melhoria de 19% nas questões dos testes relacionadas com as ALs que utilizaram a CG e a aplicação, em relação às ALs que não as utilizaram.**

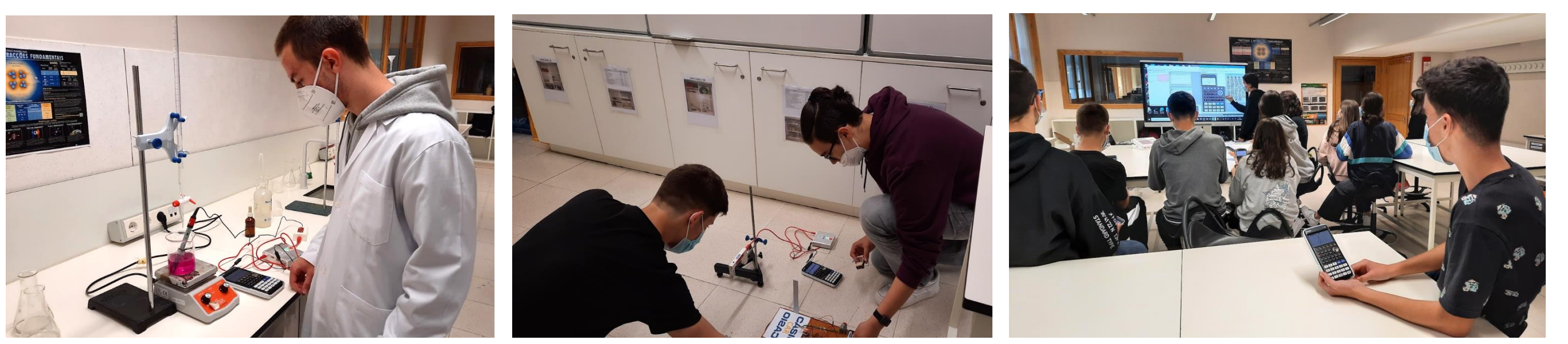

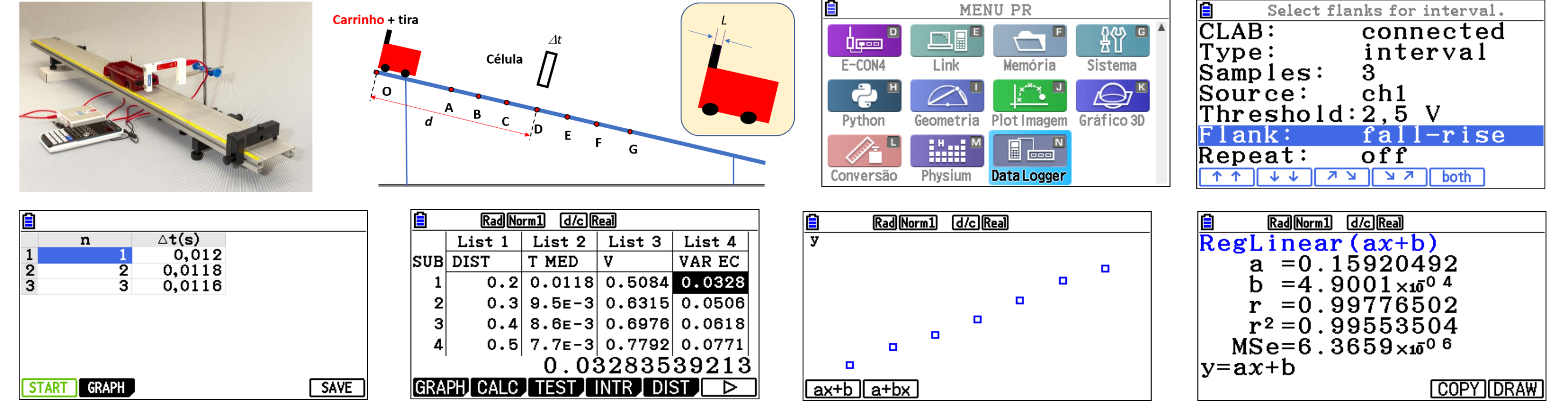

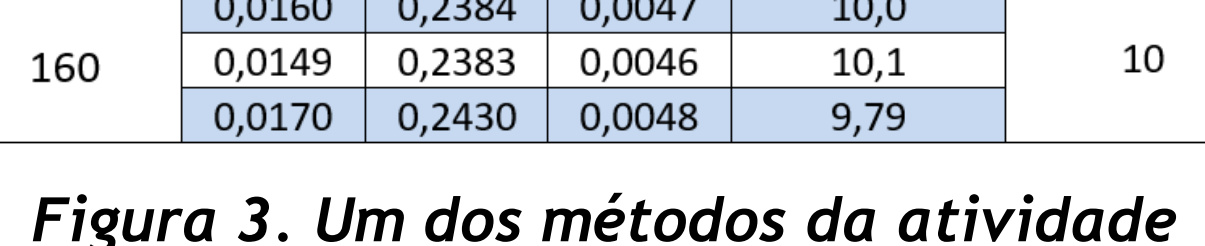

*AL 11F 1.1: Queda livre.* 

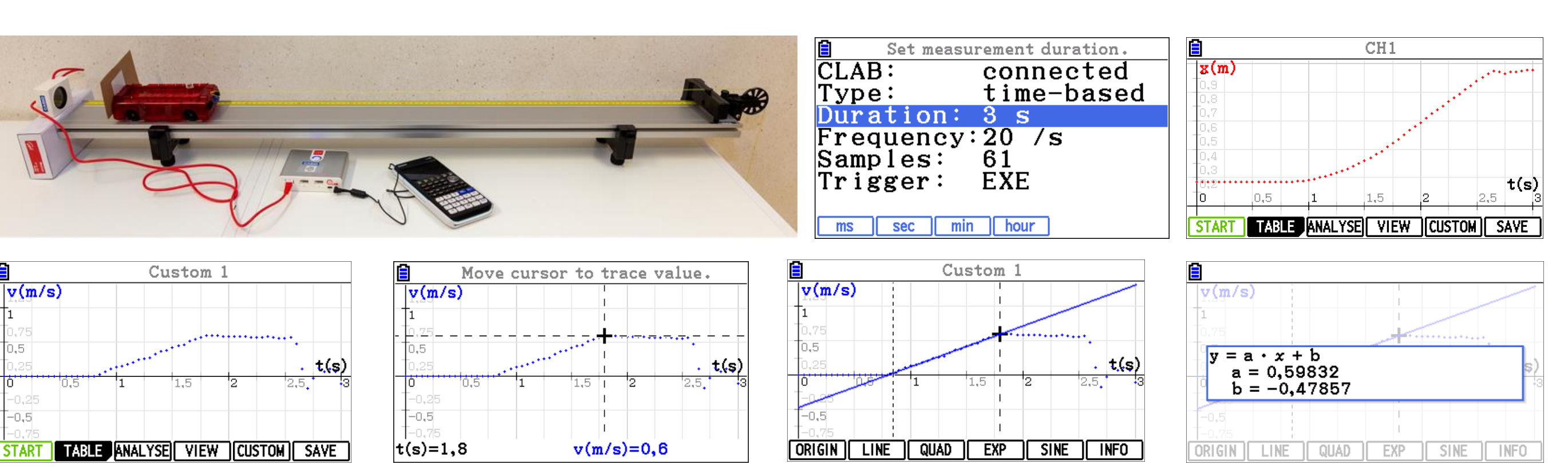

*Figura 2. Movimento num plano inclinado: variação da energia cinética e distância percorrida.* 

**As medições baseadas no tempo são feitas em intervalos de tempo regulares, de acordo com a taxa de frequência de amostragem definida. As medições terminam quando o tempo de duração tiver decorrido (figura 4). A maioria das medições são deste tipo.**

**Durante a medição manual, uma única medição da(s) grandeza(s) medida(s) pelo(s) sensor(es) é memorizada quando a tecla [EXE] é pressionada. Essa medição pode ser combinada com entradas do teclado. Num dos métodos da atividade AL 10F 3.1, da figura 1 (radiação e potência elétrica de um painel fotovoltaico), foi utilizado o tipo de medição manual (figura 5).**

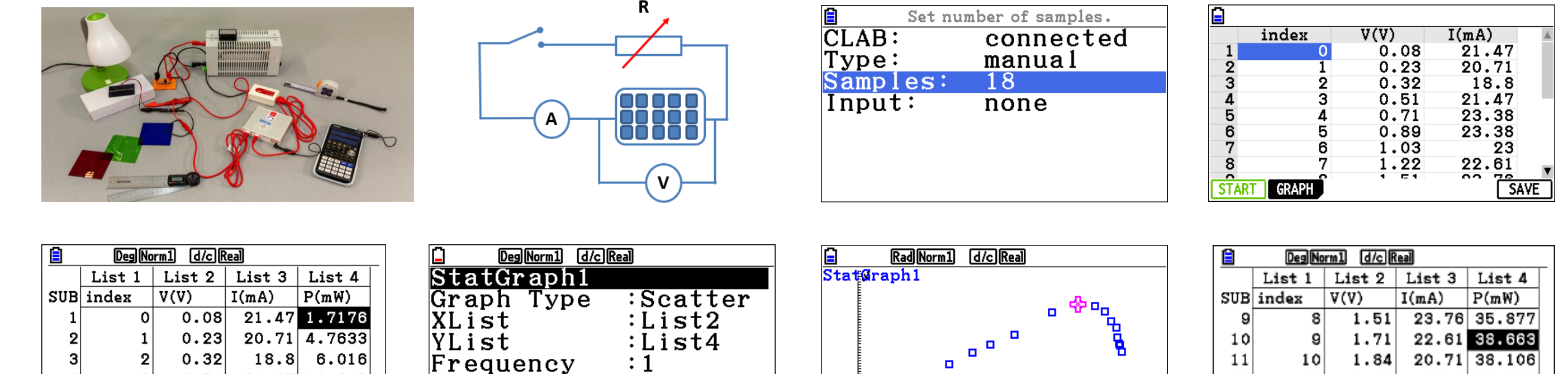

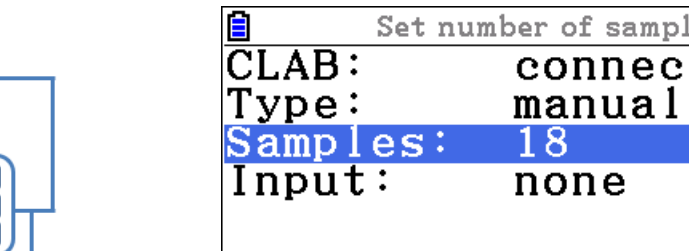

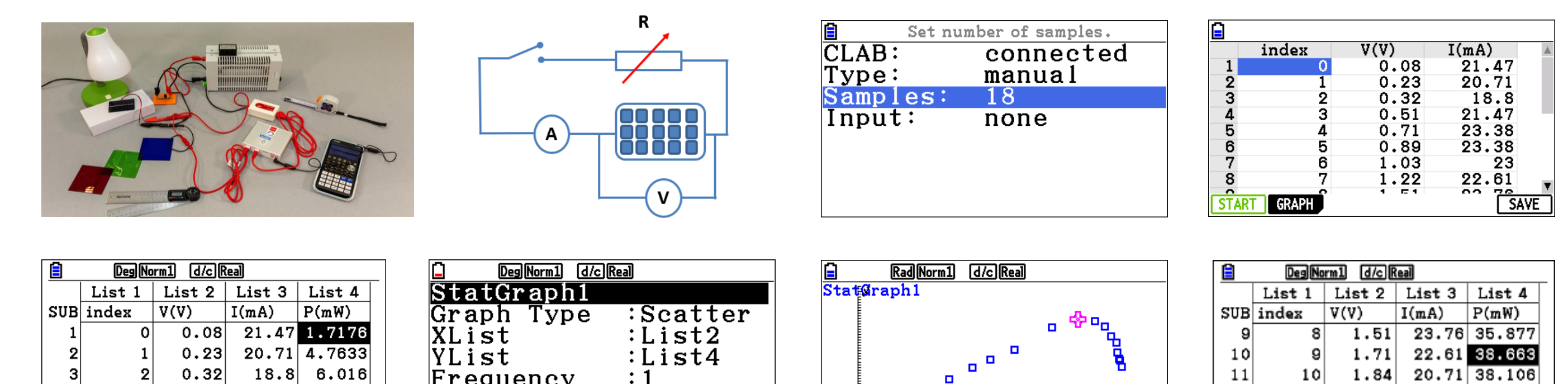

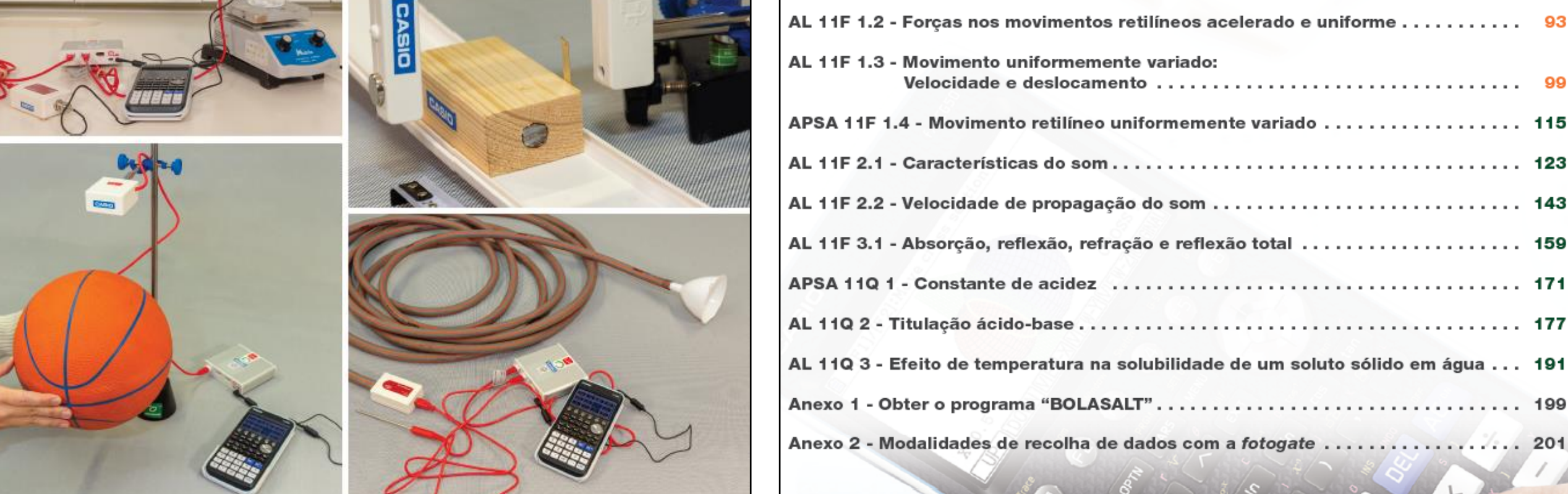

*Figura 6. Alunos a realizarem atividades experimentais, a desenvolverem projetos e a comunicarem as conclusões.*